## SAP ABAP table RSOS ES S TLOGO {rsos es tlogo objects}

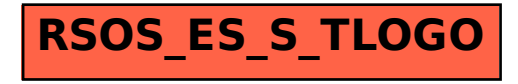